Bankable, Reliable, Local.

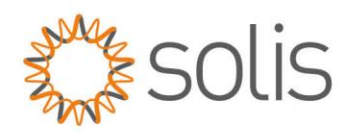

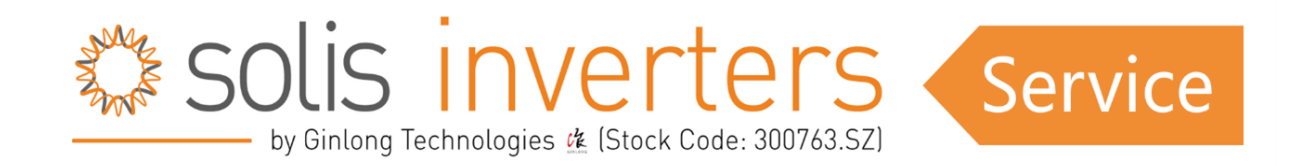

# *API Troubleshooting*

## **Introduction**

Welcome to Solis Inverters API troubleshooting support. Our API access is designed to enhance your experience, and we understand that issues may arise. If you encounter any difficulties, follow the instructions below to address and resolve the problem. If the issue persists, kindly provide us with all the necessary information to facilitate a thorough troubleshooting process.

Thank you for choosing Solis Inverters.

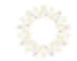

### **Troubleshooting**

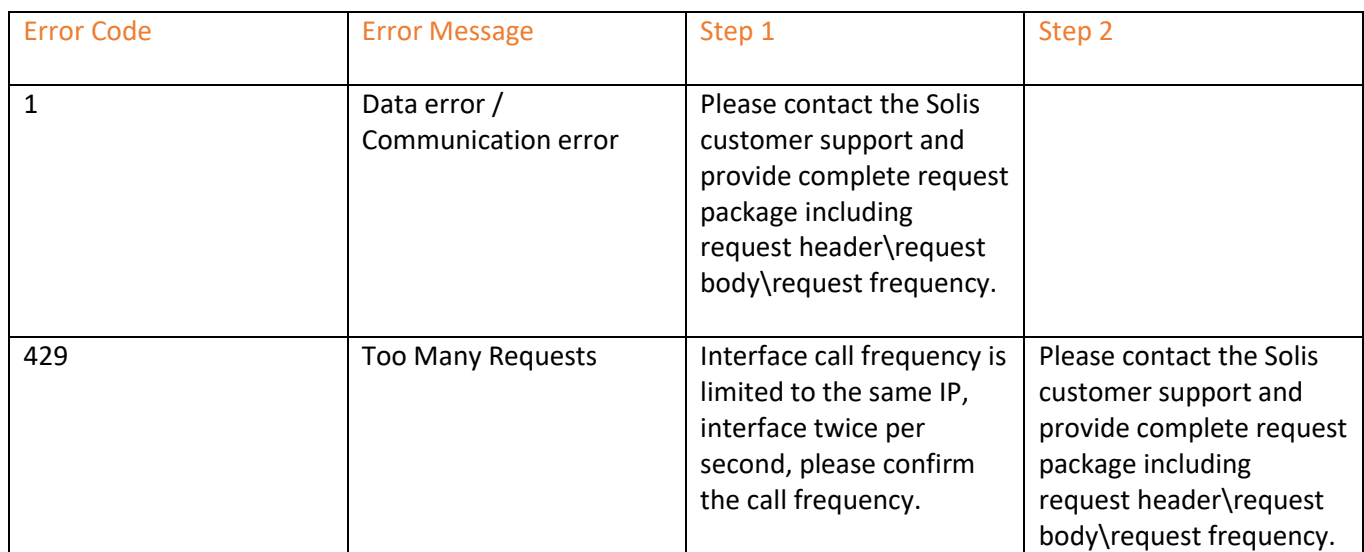

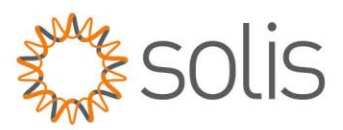

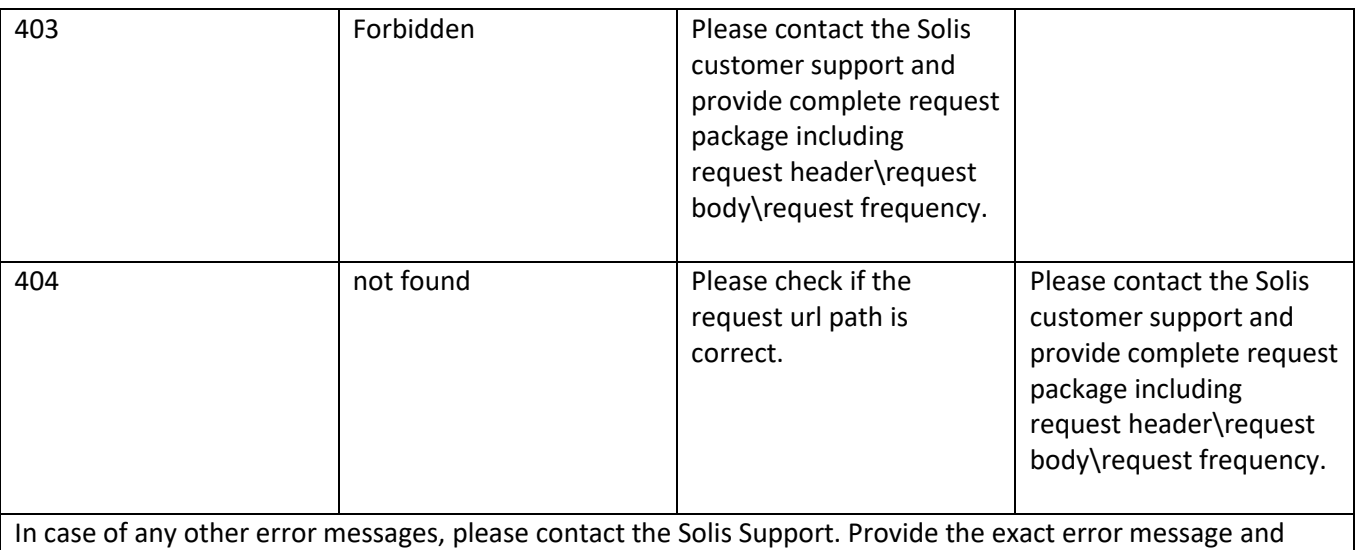

complete request package including request header \request body \Request frequency.

## **Clarification**

### **Request Header:**

This typically includes metadata about the request, such as the content type, authorization details, and other relevant information.

### **Request Body:**

The request body contains the actual data or parameters being sent with the request. It could be in JSON, XML, or another format depending on the communication protocol (e.g., HTTP).

## **Request Frequency:**

Stock Code: 300763.SZ

This refers to how often the customer is making this request.

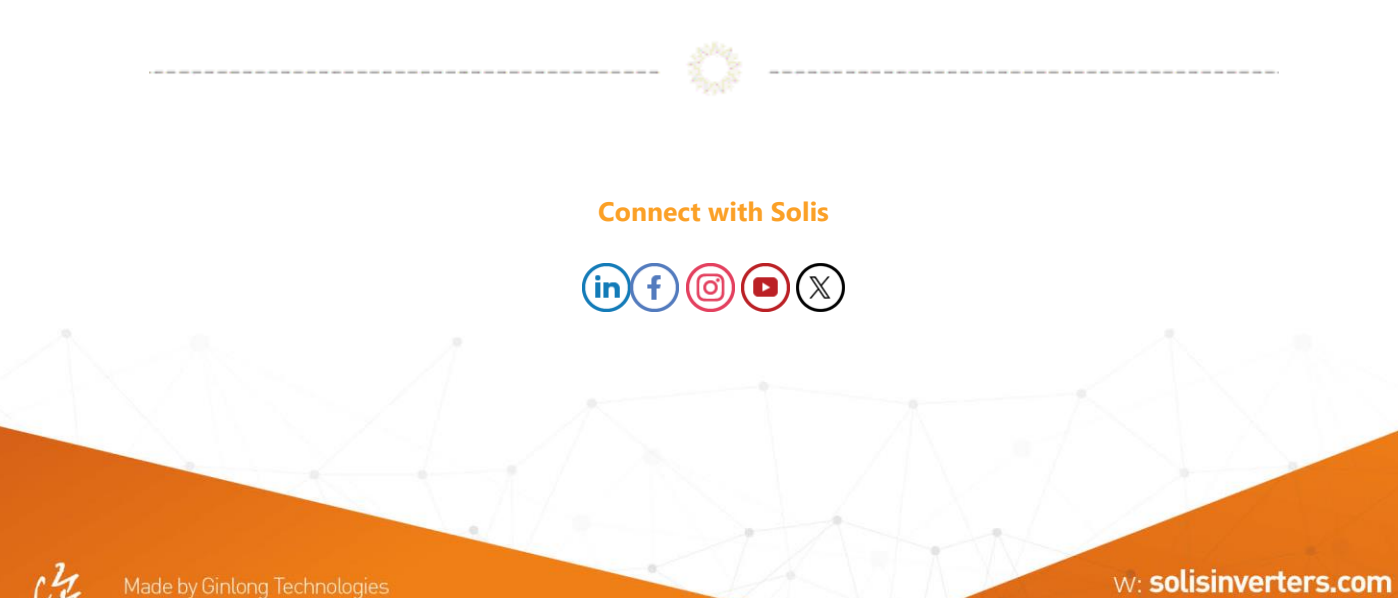

e: europesales@solisinverters.com 图 9 面